# Package 'flexsiteboard'

September 7, 2022

Type Package

Title Breaks Single Page Applications from 'flexdashboard' in Multiple Files

Version 0.0.6

Description A drop-in replacement for 'flexdashboard' 'Rmd' documents, which implements an after-knit-hook to split the generated single page application in one document per main section to reduce rendering load in the web browser displaying the document. Put all 'JavaScript' stuff needed in all sections before the first headline featuring navigation menu attributes. This package is experimental and maybe replaced by a solution inside 'flexdashboard'.

License BSD\_2\_clause + file LICENSE

Encoding UTF-8

Imports flexdashboard, htmltools, htmlwidgets, jsonlite, knitr, rmarkdown, stats, yaml

SystemRequirements pandoc (>= 2.4) - http://pandoc.org

RoxygenNote 7.2.1

VignetteBuilder knitr

**Suggests** with  $r$ , test that  $(>= 3.0.0)$ , spelling

Config/testthat/edition 3

Language en-US

NeedsCompilation no

Author University Medicine Greifswald [cph], Stephan Struckmann [aut, cre]

Maintainer Stephan Struckmann <stephan.struckmann@uni-greifswald.de>

Repository CRAN

Date/Publication 2022-09-07 18:40:06 UTC

## <span id="page-1-0"></span>R topics documented:

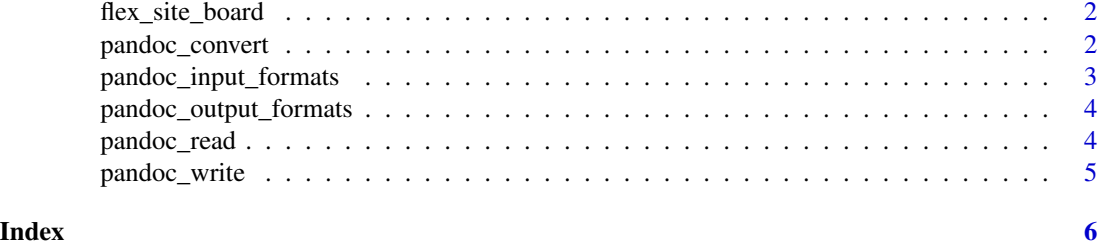

flex\_site\_board *Flexible Dashboards Split in Sub-Pages*

#### Description

Flexible Dashboards Split in Sub-Pages

#### Usage

flex\_site\_board(...)

#### Arguments

... see flexdashbaord Hint: Needs all global JavaScript code before the first header.

#### Value

a new format for rmarkdown

pandoc\_convert *Convert a* Pandoc *File*

#### Description

Convert a Pandoc File

#### Usage

```
pandoc_convert(
  file,
  text = NULL,from = pandoc_input_formats(),
  to = pandoc_output_formats()
\mathcal{E}
```
#### <span id="page-2-0"></span>Arguments

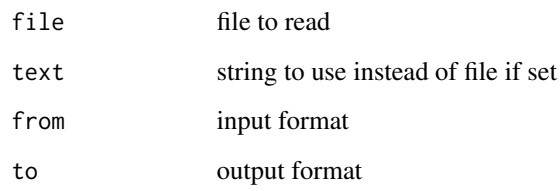

#### Value

the converted text

#### Examples

```
if (rmarkdown::pandoc_available()) {
  x <- pandoc_convert(
      text = "\\section{Test}", from = "latex", to = "markdown")
  stopifnot(identical(x, "Test\n====") || identical(x, "# Test"))
}
```
pandoc\_input\_formats *Give all Input Formats Supported by* Pandoc

#### Description

Give all Input Formats Supported by Pandoc

#### Usage

```
pandoc_input_formats(use_cache = TRUE)
```
#### Arguments

use\_cache don't call Pandoc again

#### Value

all supported Pandoc input formats

<span id="page-3-0"></span>pandoc\_output\_formats *Give all Output Formats Supported by* Pandoc

#### Description

Give all Output Formats Supported by Pandoc

#### Usage

```
pandoc_output_formats(use_cache = TRUE)
```
#### Arguments

use\_cache don't call Pandoc again

#### Value

all supported Pandoc output formats

pandoc\_read *Read a* Pandoc *File from some Supported Format*

#### Description

Read a Pandoc File from some Supported Format

#### Usage

pandoc\_read(file, text = NULL, from = pandoc\_input\_formats())

#### Arguments

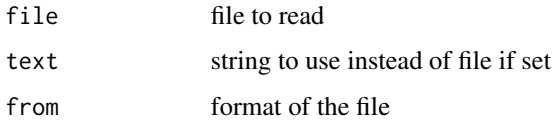

#### Value

the Pandoc object

<span id="page-4-0"></span>

### Description

Write a Pandoc File

### Usage

pandoc\_write(pandoc, to = pandoc\_output\_formats())

### Arguments

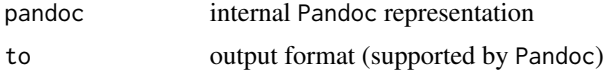

#### Value

the converted text

# <span id="page-5-0"></span>Index

flex\_site\_board, [2](#page-1-0)

pandoc\_convert, [2](#page-1-0) pandoc\_input\_formats, [3](#page-2-0) pandoc\_output\_formats, [4](#page-3-0) pandoc\_read, [4](#page-3-0) pandoc\_write, [5](#page-4-0)